## AFBR - All Funds Balance Report: Direct Access to Cognos Login and Report Guide

- Open Cognos from Trailhead > Go Bar > Employee Resources or go to: <u>https://cognos.mines.edu/bi</u> and login with your regular Mines credentials. [note: when using an **off-campus network, VPN connection is required** to run Cognos; preferred methods are listed on the <u>CCIT VPN web page</u>.]
- 2. Locate the AFBR by following this folder path: <u>Team Content > Finance > General Campus ></u> <u>Controller Campus > AFBR</u>
- 3. To run the report, click the ellipsis next to the report titled "**AFBR-level-1-summary**", choose 'Run as' with the HTML radio button selected, and then click the Run button at page bottom.

|     | <b>-</b> | · _/*               | $\Diamond$                    | $\bigcirc$ | • | Ċ. |            |         |                   | AFBR-L1-summary 🗸 |
|-----|----------|---------------------|-------------------------------|------------|---|----|------------|---------|-------------------|-------------------|
| ☆   | ÷        |                     | AFBR                          |            |   | 0  | <b>Y</b> 1 | t       | Run as            |                   |
| 0   |          | AFBR-L<br>2/26/2019 | . <b>1-summa</b><br>9 2:27 PM | ry         |   |    |            | $\cdot$ | Run in background |                   |
| \$  |          | AFBR-L<br>2/26/2019 |                               |            |   |    |            |         | CExcel            |                   |
|     |          | AFBR-L<br>2/26/2019 | <b>3</b><br>9 2:40 PM         |            |   |    |            |         | O Excel Data      |                   |
| ••• |          | AFBR-L<br>2/26/2019 | . <mark>4</mark><br>9 2:48 PM |            |   |    |            |         | O PDF             |                   |
| ≤   |          |                     |                               |            |   |    |            |         |                   |                   |
|     |          |                     |                               |            |   |    |            |         | ◯ XML             |                   |
|     |          |                     |                               |            |   |    |            | I       | ✓ Prompt me       |                   |
|     |          |                     |                               |            |   |    |            |         |                   |                   |
|     |          |                     |                               |            |   |    |            |         |                   |                   |
|     |          |                     |                               |            |   |    |            |         |                   |                   |
|     |          |                     |                               |            |   |    |            |         |                   |                   |
|     |          |                     |                               |            |   |    |            |         |                   |                   |
|     |          |                     |                               |            |   |    |            |         |                   |                   |
| +   |          |                     |                               |            |   |    |            |         |                   | Run               |

4. Select a name from list of values (pulldown) and click 'Finish.' HINT: You can type the first few letters of last name to find pulldown proximity.

| All Funds Balance                                     | <u>Report</u> |
|-------------------------------------------------------|---------------|
| Simulate User (select userna<br>Last Name, First Name | ame)          |
| Cancel Finish                                         |               |

- 5. The report will run and data will populate for all funds for which the selected user is listed as either a PI, Co-PI (Grants) or Fund Financial Manager.
- 6. Clicking on the hyperlinked Fund number will drill down into a Fund Balance Summary.

| 400455 | Sponsored Research (Inception to Date)                                                    |                                                            |                                      |                         |                    |
|--------|-------------------------------------------------------------------------------------------|------------------------------------------------------------|--------------------------------------|-------------------------|--------------------|
|        |                                                                                           | Sponsor                                                    | Project Dates                        | Total Budget            | Available Balance* |
|        | <ul> <li>and and the copy Exploring us for White<br/>share - statements glants</li> </ul> | Research<br>Partnership to<br>Secure Energy for<br>America | Start: 08/02/2012<br>End: 09/30/2016 | S2,118,613,63           | \$0.00             |
|        | <ul> <li>An and Provide solution of Water<br/>solution and USAN rescue stams</li> </ul>   | Research<br>Partnership to<br>Secure Energy for<br>America | Start: 08/02/2012<br>End: 09/30/2016 | \$12,760.81             | \$0.09             |
|        | Avalantment and Immune on of Schmid Velocues and<br>Sediments                             | Department of<br>Energy                                    | Start: 10/01/2012<br>End: 12/31/2016 | \$655,716.00            | \$7.01             |
| 450235 |                                                                                           | Chevron Energy<br>Technology<br>Company                    | Start: 05/01/2014<br>End: 12/31/2018 | , \$250, <b>00</b> 0.00 | (84,321 ***        |
| 450348 | warmen gemalium in regio Schinity Systema                                                 | Chevron Energy<br>Technology<br>Company                    | Start: 05/01/2014<br>End: 12/31/2018 | 50.00                   | \$2.72             |
| 470064 | 1997 - Weiner Anderson in the Worker Paturated Cas                                        | StatoilHydro ASA                                           | Start: 09/23/2013<br>End: 06/01/2017 | \$937,500.00            | (\$12,777,44)      |
| Fund F | Research Development (Current Fiscal Year)                                                |                                                            |                                      |                         | Available Balance* |
| 123261 | Compare Rusearch Dev.                                                                     |                                                            |                                      |                         |                    |
| Fund S | School Gifts (Current Fiscal Year)                                                        |                                                            |                                      |                         | Available Balance* |
| 271005 | SePosi Young Prof. Gront                                                                  |                                                            |                                      |                         | 100 A              |
| Fund / | Auxiliary (Current Fiscal Year)                                                           |                                                            |                                      |                         | Available Balance* |

7. To return to the main page, or run the report for a new user, use the '<u>Home'</u> hyperlink at top right of page or use your browser back button. [note: too much back and forward navigation using browser may result in returning to a previously tested and cached username]

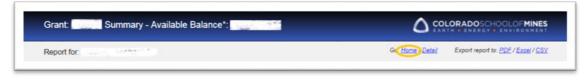

8. From the main page, select the circled arrow from the tools at page top left to select a new user and run the report again.

| - | " <u></u> ,                      | AFBR-L1-summary* 🗸           |
|---|----------------------------------|------------------------------|
|   | All Funds Balance Report (AFBR)  |                              |
| 0 | Air Funus Balance Report (Ar DR) | EARTH & ENERGY & ENVIRONMENT |

[note: do not re-run the report from summary level or detail level pages, as an implied prompt dialog for username, fund number, and other parameters will be generated. Cancel out of that dialog if necessary, and use the 'Return to Summary' link before re-running the report for a new user. ]

9. From the Fund Summary page, clicking on an activity amount will drill down into detail for that account.

| Grant: Summary - Availa     | able Balance*: |                |                              | DOSCHOOLOFMINES                                        |
|-----------------------------|----------------|----------------|------------------------------|--------------------------------------------------------|
| Report for: Non American    |                |                | Go: <u>Home / Detail</u> Exp | ort report to: <u>PDF</u> / <u>Exce</u> l / <u>CSV</u> |
| Title:                      | Sie            |                |                              |                                                        |
| Lead PI:                    |                |                |                              |                                                        |
| Project Start Date: Project | t End Date:    |                |                              |                                                        |
| Sponsor:                    |                |                |                              |                                                        |
|                             |                |                |                              |                                                        |
| Organization/Center:        |                |                |                              |                                                        |
| DC Rate Code:               |                |                |                              |                                                        |
| Account Pool                | Budget         | Activity       | Commitments                  | Available Balance*                                     |
| Labor Costs                 |                |                | _                            |                                                        |
| Academic Fac Benefits       | \$23,345.00    | (\$11.395.71)  | \$0.00                       | \$11,949.29                                            |
| Academic Faculty Wages      | \$73,355.00    | (\$20.997.30)  | \$0.00                       | \$52,357.70                                            |
| Classified Benefits         | \$0.00         | (\$16,267.16)  | \$0.00                       | (\$16,267.16)                                          |
| Classified Wages            | \$0.00         | (\$46,149.49)  | \$0.00                       | (\$46,149.49)                                          |
| GRA Salaries                | \$152,334.00   | (\$170,700.00) | \$0.00                       | (\$18,366.00)                                          |
| GRA Tuition Reimbursement   | \$120,772.00   | (\$131.198.43) | \$0.00                       | (\$10,426.43)                                          |
| Research Fac Benefits       | \$0.00         | (\$5,121.54)   | \$0.00                       | (\$5,121.54)                                           |
| Research Faculty Wages      | \$0.00         | (\$24 157 72)  | \$0.00                       | (\$24,157.72)                                          |
| Student Wages               | \$0.00         | (\$1.637.14)   | \$0.00                       | (\$1,637.14)                                           |
| Operating Costs             |                |                |                              |                                                        |
| Capital Outlay              | \$54,220.00    | (\$14.313.13)  | \$0.00                       | \$39,906.87                                            |
| Indirect Cost               | \$149,190.00   | (\$158,338.39) | \$0.00                       | (\$9,148.39)                                           |
| Other Current Expense       | \$15,000.00    | (\$42,230.06)  | \$0.00                       | (\$27,230.06)                                          |
| Supplies and Materials      | \$30,000.00    | (\$1,406.88)   | \$0.00                       | \$28,593.12                                            |
|                             | \$37.500.00    | (\$11,800.04)  | \$0.00                       | \$25,699.96                                            |
| Travel                      |                |                |                              |                                                        |

| Report For:       |                    | Go: <u>Home / Summary</u> / <u>Detail</u> Export repo | t to: <u>PDE</u> / <u>Excel</u> / <u>CS</u> |
|-------------------|--------------------|-------------------------------------------------------|---------------------------------------------|
| Description:      | dala" ater care (* |                                                       |                                             |
| Sectionerte       |                    |                                                       |                                             |
| Labor Costs - St  | udent Wages        |                                                       | _                                           |
| Date              | Document           | Name/Description                                      | Amount                                      |
| 5218 - Hourly Stu | ident Help         |                                                       |                                             |
| 06/14/2016        | F0035956           | Scheevel, Caroline R HR Payroll 2016 SM 6 1           | 118.01                                      |
| 03/31/2016        | F0035208           | Scheevel, Caroline R HR Payroll 2016 SM 6 0           | 10.00                                       |
| 05/30/2014        | F0028685           | Bistline, Austin L HR Payroll 2014 SM 10 0            |                                             |
| 04/30/2014        | F0028442           | Bistline, Austin L HR Payroll 2014 SM 8 0             | C 175 88                                    |
| 04/15/2014        | F0028345           | Bistline, Austin L HR Payroll 2014 SM 7 0             |                                             |
| 03/31/2014        | F0028220           | Bistline, Austin L HR Payroll 2014 SM 6 0             |                                             |
| 03/14/2014        | F0028059           | Bistline, Austin L HR Payroll 2014 SM 5 0             |                                             |
| 02/28/2014        | F0027944           | Bistline, Austin L HR Payroll 2014 SM 4 0             |                                             |
| 02/14/2014        | F0027850           | Bistline, Austin L HR Payroll 2014 SM 3 0             |                                             |
| 01/31/2014        | F0027693           | Bistline, Austin L HR Payroll 2014 SM 2 0             |                                             |
| 05/15/2013        | F0024896           | Patterson, Lindsay J HR Payroll 2013 SM 9 0           | -23.00                                      |
| 04/30/2013        | F0024795           | Patterson, Lindsay J HR Payroll 2013 SM 8 0           |                                             |
| 04/15/2013        | F0024703           | Patterson, Lindsay J HR Payroll 2013 SM 7 0           |                                             |
| 03/29/2013        | F0024562           | Patterson, Lindsay J HR Payroll 2013 SM 6 0           | -46.00                                      |
| 02/28/2013        | F0024346           | Patterson, Lindsay J HR Payroll 2013 SM 4 0           | 143.13                                      |
| 02/28/2013        | F0024346           | Wheeler, Loralee F HR Payroll 2013 SM 4 0             |                                             |
|                   |                    | 5218 - Hourly Student Help - Activity Subtotal        | \$1.637.14                                  |

10. For all activity details for all accounts, click on '<u>Detail</u>' at page top, from the Fund Activity page (or from the Fund Summary page). All transaction level detail for the life of the fund – whether inception-to-date, or all active Fiscal Years – will be displayed. This may take close to a minute to load, depending on the scale of the fund.

| eport for.                                                                                                    | i refeu în                       | Go: <u>Hom/Detai</u> Expo                                                                                                    | rt report to: <u>PDF</u> / <u>Excel</u> /     |
|----------------------------------------------------------------------------------------------------|----------------------------------|----------------------------------------------------------------------------------------------------|-----------------------------------------------|
|                                                                                                    |                                  |                                                                                                    |                                               |
| Grant                                                                                                    | Activity                         |                                                                                                    |                                               |
| Report For:                                                                                                    | 6                                | Go: <u>Home</u> / <u>Summary</u> Export repo                                                                                                    | ort to: <u>FDE</u> / <u>Excel</u> / <u>CS</u> |
| Project Start Date                                                                                                    | Project                          | End Date:                                                                                                    |                                               |
| Select Activity De                                                                                                    | etail between Oct                | 1, 2014 🔳 and Jul 25, 2017 🔳 Submt                                                                                                    | Reset Default Dates                           |
| Select Account                                                                                                    | Account (All)                    | Y                                                                                                    |                                               |
| Date                                                                                                    | Document                         | Name/Description Ar                                                                                                    | nount                                         |
| 5100 - Classified                                                                                                    | Fringe Benefits                  |                                                                                                    |                                               |
| 12/31/2015                                                                                                    | F0034342                         | Wang, Weiping - HR Payroll 2015 MP 12 0                                                                                                    |                                               |
| 11/30/2015                                                                                                    | F0034181                         | Wang, Weiping - HR Payroll 2015 MP 11 0                                                                                                    |                                               |
| 10/30/2015                                                                                                    | F0033904                         | Wang, Weiping - HR Payroll 2015 MP 10 0                                                                                                    | .24                                           |
|                                                                                                    |                                  | 5100 - Classified Fringe Benefits Activity Subtotal                                                                                                | \$3,513.72                                    |
| and the second second se | earch Assistant Tuitio           |                                                                                                    |                                               |
| 06/01/2016                                                                                                    | F0035823                         | Schindler, Mandy - GRA Award 400496                                                                                                    | 1 02                                          |
| 01/18/2016                                                                                                    | F0034640                         | Livo, Kurt P GRA Award 400496                                                                                                    |                                               |
| 01/14/2016                                                                                                    | F0034605                         | Schindler, Mandy - GRA Award 400496                                                                                                    | 3.07                                          |
| 01/11/2016                                                                                                    | F0034522<br>F0033408             | Pohl, Mathias - GRA Award 400496<br>Pohl, Mathias - GRA Award 400496                                                                               |                                               |
| 08/26/2015                                                                                                    | F0033406                         | Schindler, Manuay - GRA Award 400496                                                                                                    |                                               |
| 05/12/2015                                                                                                    | F0032082                         | Pohl, Mathias - GRA Award 400496                                                                                                    |                                               |
| 05/12/2015                                                                                                    | F0032082                         | Schindler, Manlas - Groa Award 400496                                                                                                    | 0.02                                          |
| 01/05/2015                                                                                                    | F0030862                         | Pohl, Mathias - GRA Award 400496                                                                                                    | 1.03                                          |
| 01/05/2015                                                                                                    | F0030862                         | Schindler, Mandy - GRA Award 400496                                                                                                    |                                               |
| 0170012010                                                                                                    | 1000002                          | 5118 - Grad Research Assistant Tuition Activity Subtotal                                                                                           | \$52,678.01                                   |
| 5138 - Research                                                                                                    | Faculty Fringe Benef             |                                                                                                    |                                               |
| 01/31/2017                                                                                                    | F0038361                         | Abdul Majid, Ahmad Afif - HR Payroll 2016 MP 5 5                                                                                                   | .40)                                          |
| 10/31/2016                                                                                                    | F0037439                         | Abdul Majid, Ahmad Afif - HR Payroll 2016 MP 5 3                                                                                                   | 15                                            |
| 10/31/2016                                                                                                    | F0037439                         | Abdul Majid, Ahmad Afif - HR Payroll 2016 MP 5 4                                                                                                   | 7.40                                          |
| 09/30/2016                                                                                                    | F0037134                         | Abdul Majid, Ahmad Afif - HR Payroll 2016 MP 5 2                                                                                                   | 1115.40                                       |
| 05/31/2016                                                                                                    | F0035841                         | Abdul Majid, Ahmad Afif - HR Payroll 2015 MP 10 2                                                                                                  |                                               |
| 05/31/2016                                                                                                    | F0035842                         | Abdul Majid, Ahmad Afif - HR Payroll 2016 MP 2 2                                                                                                   | .40                                           |
| 05/31/2016                                                                                                    | F0035843                         | Abdul Majid, Ahmad Afif - HR Payroll 2016 MP 3 2                                                                                                   |                                               |
| 05/31/2016                                                                                                    | F0035844                         | Abdul Majid, Ahmad Afif - HR Payroll 2016 MP 4 2                                                                                                   |                                               |
|                                                                                                    | F0035374                         | Abdul Majid, Ahmad Afif - HR Payroll 2015 MP 11 2                                                                                                  |                                               |
| 04/18/2016                                                                                                    | F0035375                         | Abdul Majid, Ahmad Afif - HR Payroll 2015 MP 12 2                                                                                                  |                                               |
| 04/18/2016                                                                                                    | F0035376                         | Abdul Majid, Ahmad Afif - HR Payroll 2016 MP 1 2                                                                                                   |                                               |
| 04/18/2016<br>04/18/2016                                                                                                    |                                  |                                                                                                    | 1.13                                          |
| 04/18/2016<br>04/18/2016<br>04/30/2015                                                                                                    | F0031983                         | Radziszewski, Juliusz - HR Payroll 2015 MP 4 0                                                                                                    |                                               |
| 04/18/2016<br>04/18/2016                                                                                                    | F0031983<br>F0031718<br>F0031421 | Radziszewski, Juliusz - HR Payroll 2015 MP 4 0<br>Radziszewski, Juliusz - HR Payroll 2015 MP 3 0<br>Radziszewski, Juliusz - HR Payroll 2015 MP 2 0 | 35                                            |

11. The All Detail screen allows the user to select activity timeframe and/or account to narrow the report results.

| Report For:          |                       |          |                 |                 | Go: <u>Home</u> / | <u>Summary</u> E  | export report to: <u>PDF</u> / <u>Excel</u> / <u>CS</u> |
|----------------------|-----------------------|----------|-----------------|-----------------|-------------------|-------------------|---------------------------------------------------------|
| Project Start Date:  | Project E             | nd Date: |                 |                 |                   |                   |                                                         |
| Select Activity Deta | il between Oct 1,     | 2014     | - and           | Jul 25, 2017    | [ <b>1</b> -      | Submit            | Reset Default Dates                                     |
| Select Account       | 5416 - Supplies and N | aterials | 1               |                 |                   |                   |                                                         |
| Date                 | Document              | Name/    | Description     |                 |                   |                   | Amount                                                  |
| 54 - Supplies an     | d Materials           |          |                 |                 |                   |                   |                                                         |
| 03/16/2017           | LC17084               | High Pr  | essure Valve    |                 |                   |                   | (\$658.22                                               |
| 12/16/2016           | LC17053               | Conax    | Tech            |                 |                   |                   | (\$137.58                                               |
| 12/16/2016           | LC17053               | EIS Inc  |                 |                 |                   |                   | (\$132.98                                               |
| 12/16/2016           | LC17053               | High Pr  | ess             |                 |                   |                   | (\$507.09                                               |
| 12/02/2016           | PC001033              | HIGH F   | RESS-Valve      |                 |                   |                   | \$964.94                                                |
| 09/19/2016           | PC000992              | HIGH F   | RESS-tubing     |                 |                   |                   | \$507.09                                                |
| 09/17/2016           | PC000991              | EIS INC  | 67-credit - rel | turned merch    |                   |                   | (\$48.37                                                |
| 09/11/2016           | PC000987              | EIS INC  | 67-lab materia  | als             |                   |                   | \$84.61                                                 |
| 09/05/2016           | PC000984              | EIS INC  | 67-             |                 |                   |                   | \$48.37                                                 |
| 08/29/2016           | PC000980              | CONA     | TECH-insulate   | ors             |                   |                   | \$137.58                                                |
| 06/27/2016           | PC000943              | DENVE    | R FLU-tube fitt | ings            |                   |                   | \$399.37                                                |
| 06/27/2016           | PC000943              | PLAST    | CARE-polycart   | bonate          |                   |                   | \$128.00                                                |
| 02/25/2016           | PC000880              | PROFE    | SSION-high-ter  | mp plastic rods |                   |                   | \$68.95                                                 |
| 02/22/2016           | PC000879              | NEWAR    | KINON-conne     | ctors/contacts  |                   |                   | \$473.95                                                |
|                      |                       |          |                 | 5416 - Su       | pplies and Mater  | ials Activity Sub | total \$1,328.62                                        |

12. If no results are found, select a different account, select new dates, or reset the default dates.

| Report For:                                                |                 |                          |                          |                         | Go: <u>Home</u> / | Summary        | Export report to: <u>PDF</u> / <u>Excel</u> / <u>CS</u> |
|------------------------------------------------------------|-----------------|--------------------------|--------------------------|-------------------------|-------------------|----------------|---------------------------------------------------------|
| Project Start Date<br>Select Activity De<br>Select Account |                 | Oct 1, 2015              | · and                    | Jul 25, 2017            |                   | Submit         | Reset Default Dates                                     |
|                                                            |                 |                          |                          |                         |                   |                |                                                         |
| No activity data                                           | a found. Return | home to select another f | fund, or reset default d | ates to select new date | parameters: Re    | set Default Da | ates                                                    |

- 13. Other Report Functions:
  - a. Export to PDF and Excel Clicking either of these options at top right of the report window will open up a new browser window and export the information into either format. [note: some browsers will require you to first disable Pop-Up blocking.]
  - Multiple pages if data exceeds the length of the page, Cognos Page Up and Page Down functionality will appear at bottom left of the report window. Use these functions to navigate between pages.
- 14. For general help with the report, please see the All Funds Balance Report <u>FAQ page</u>. For help with Sponsored Research funds, contact <u>ora@mines.edu</u>. For help with all other funds, contact the Controller's Office at <u>CO-Accounting@mines.edu</u>.